# **THIRUVALLUVAR UNIVERSITY**

# **BACHELOR OF SCIENCE**

# **DEGREE COURSE B.Sc. INFORMATION SYSTEM MANAGEMENT**

# **UNDER CBCS**

**(Revised)**

**(with effect from 2011-2012)**

# **The Course of Study and the Scheme of Examinations**

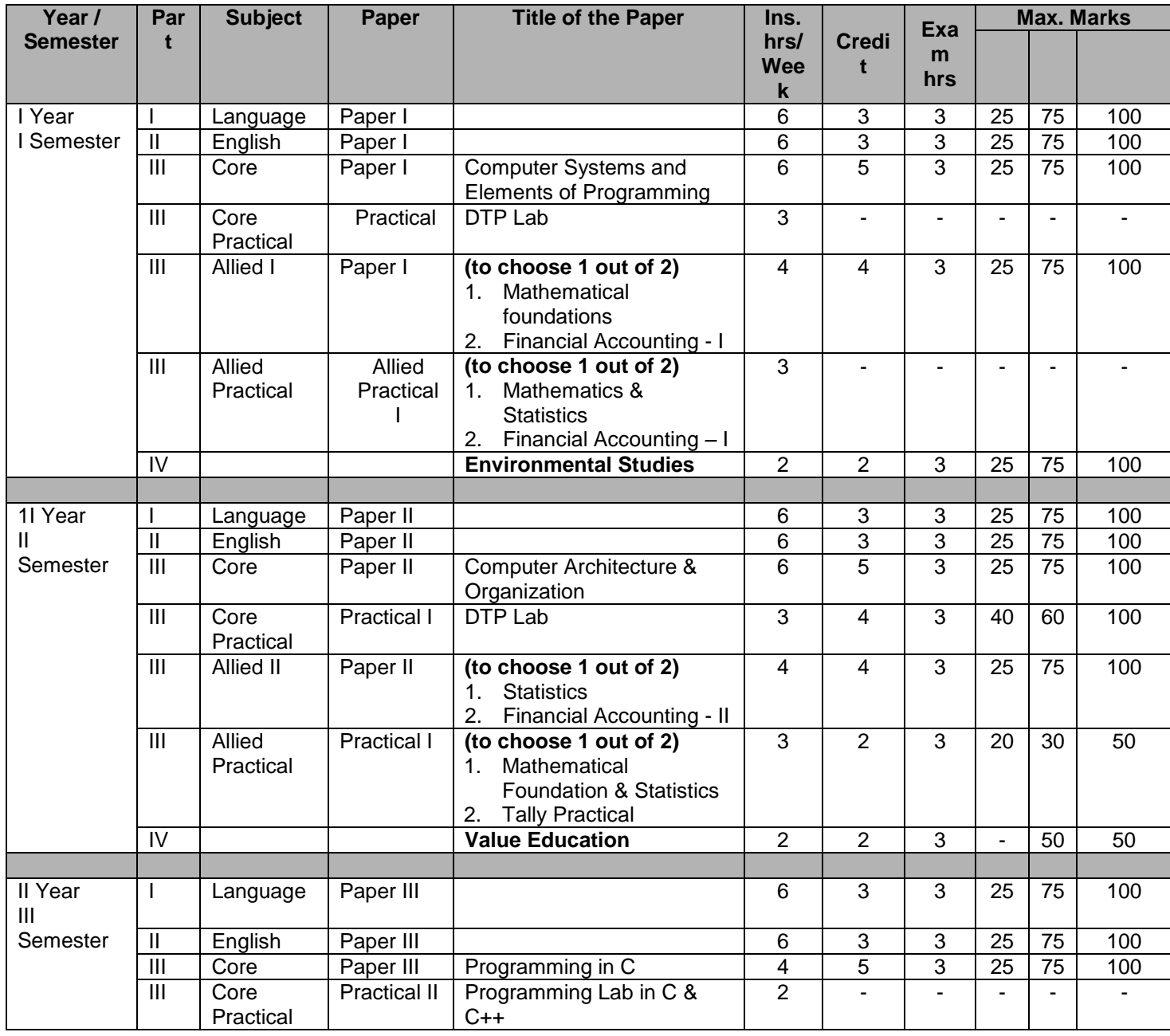

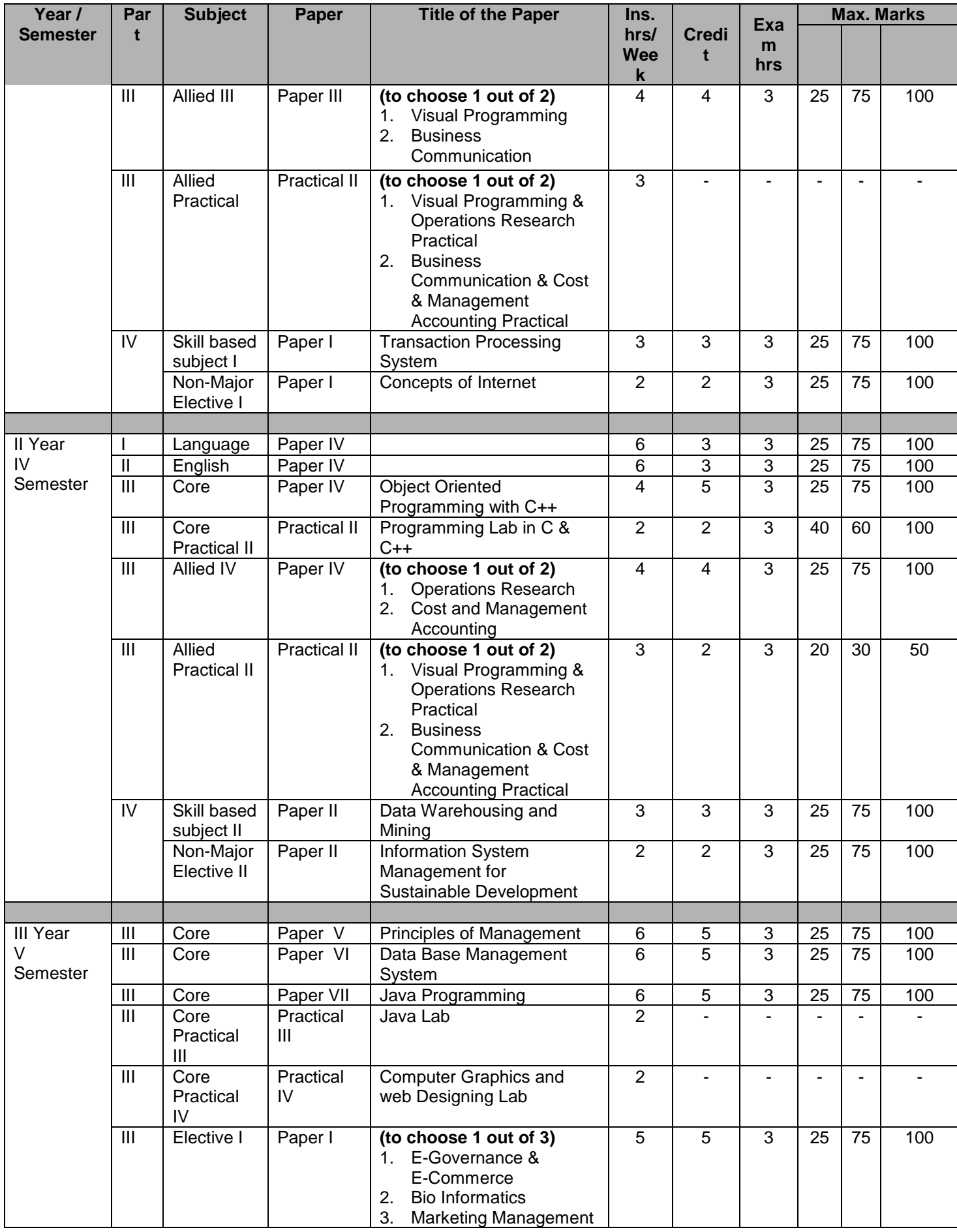

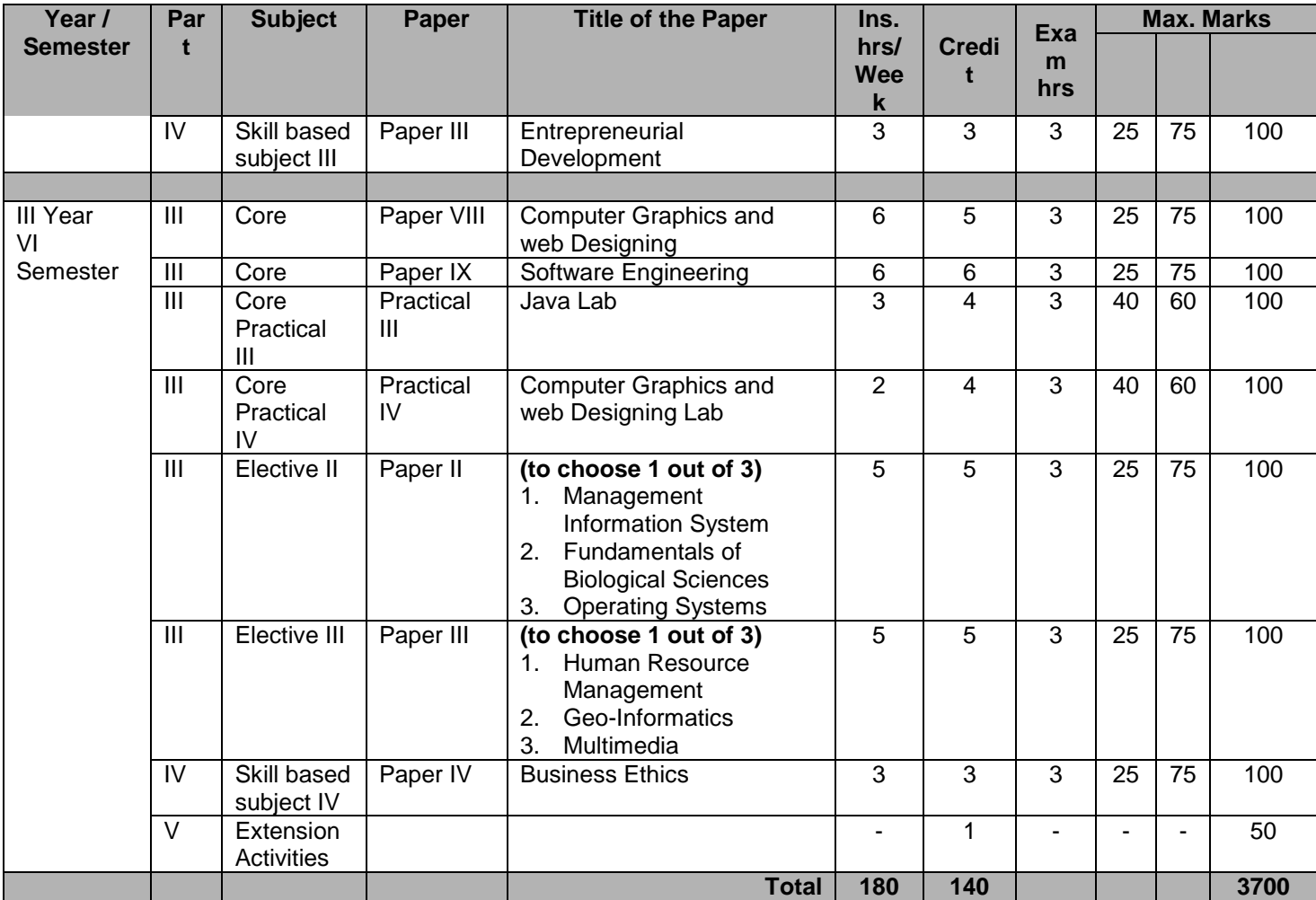

# **THIRUVALLUVAR UNIVERSITY**

### **B.Sc., INFORMATION SYSTEM MANAGEMENT SYLLABUS (UNDER CBCS) (Revised) (with effect from 2011-2012)**

### **I SEMESTER CORE – PAPER I**

#### **COMPUTER SYSTEMS AND ELEMENTS OF PROGRAMMING**

### **UNIT – I**

Elements of Computer Science: Logic machines, Logic transformations, and applications.

#### **UNIT – II**

Digital Computers: Information representations in computers, numeration systems and base conversions, error in computer arithmetic, structure of a computer system, a simple CPU, the input/output system, computer peripherals, and machine architectures.

### **UNIT – III**

Overview of computer programming: machine code, assembly language, high level languages, systematic programming, and object oriented programming.

#### **UNIT – IV**

Elements of software designs: system software, application software, tools and drivers, MS-DOS Operating System.

#### **UNIT – V**

Computer Interconnection: communication between computers, servers and clients, computer networks, the internet and society.

#### **TEXT BOOKS:**

- 1. Bradley, R [1991] Understanding Computer Science, Stanley Thornes **Publications**
- 2. Sanders, D.H [1985], Computers Today, McGraw Hill Company.
- 3. Capron, H.L [1996] Computers: Tools for an Information Age, The Benjamin Publishing Inc, New York.

#### **WEB REFERENCES:**

- 1. http:// www.techsoup.org/learning center/hardware/page5119.cfm
- 2. http:// techfa.unige.ch/moo/book2/node75.html
- 3. http:// www.comptechdoc.org/basic
- 4. http:// www.webopedia.com/term/c/computer.html
- 5. http:// en.wikipedia.org/wiki/basic\_programming\_language
- 6. http:// en.wikipedia.org/wiki/internet

### **ALLIED – I [To Choose any 1 out of the given 2] ALLIED PAPER – I. 1**

# **MATHEMATICAL FOUNDATIONS**

# **UNIT – I : SYMBOLIC LOGIC**

Proposition, Logical Operations, Conjunction, disjunction, negation, conditional and bi-conditional operators, Converse, Inverse, Contra positive, logically equivalent, tautology and contradiction.

### **UNIT – II**

Sets, Set Operations, Venn diagram, Properties of Sets, Number of Elements in a Set, Cartesian Product.

### **UNIT – III**

Multiplication of Matrices, Singular and Non-Singular Matrices, Ad joint of a Matrix, Inverse of a Matrix symmetric and skew-symmetric, Hermitian and skew-Hermitian, Orthogonal and unitary matrices, Rank of a matrix, Solution of Simultaneous Linear equations by Cramer's rule.

# **UNIT – IV : MATRICES (Cond)**

Test for Consistency and Inconsistency of linear equations, [Rank Method], Characteristic roots and characteristic Vectors, Cayley – Hamilton theorem.

# **UNIT – V : NUMBER THEORY**

Prime Number – Composite Number – Decomposition of a Composite Number as a Product of Primes Uniquely [without proof] – Divisors of Positive integer – Congruence Modulo n-Euler Function [without proof] – Highest power of a Prime Number p Contained in n!

### **Recommended Text**

- 1. P.R. Vittal Mathematical Margam Publication, (For units 1 to 4).
- 2. P.R. Vittal Algebra, Analytical Geomentry and Trigonomentry (For unit 5) Margam Publications.

# **ALLIED PAPER – I.2**

# **FINANCIAL ACCOUNTING I**

### **UNIT – I:**

Need, concepts and conventions – Accounting Equation – Rectification of errors – Bank Reconciliation Statement – Self balance ledgers.

### **UNIT – II:**

Depreciation, Reserves and Provisions – Depreciation, Depletion and Amortization – Objectives of Providing Depreciation – causes of depreciation – methods of recording depreciation – straight line method – Diminishing Balance Method – Changes in method – Insurance Policy Method – Machine Hour Rate Method – Depletion Mehod – Revaluation Method.

### **UNIT – III:**

Account current – Average Due date – Insurance Claim – Abnormal items – Loss of property and Stock – Average clause – Loss of Profit.

### **UNIT – IV:**

Final Accounts – Introduction – Manufacturing Account – Trading Account – Distinction between capital and Revenue expenditure – Profit and Loss Account – Balance Sheet – Various adjustments – Classification of Assets and Liabilities – Adjustments.

#### **UNIT – V:**

Single Entry – Objectives – Definition – Salient features – Limitations of Single Entry – Ascertainment of Profit – Statement of Affairs Method – Conversion Method – Difference between statement and Affairs and Balance Sheet.

### **REFERENCE BOOKS:**

- 1. M.C. Shukla, T.S. Grewal. Advanced Accounts (Volume I) S.Chand & Co Ltd., New Delhi.
- 2. T.S. Reddy& A.Murthy Financial Accounting Margahan Publications, Chennai.
- 3. R.S.N. Pillai, Bagawathi & S.Uma Advanced Accounting (Financial Accounting) Volume I, S.Chand & Co Ltd., New Delhi.
- 4. R.L.Gupta & V.K. Gupta, Financial Accounting , Sultan Chand & Sons, New Delhi.
- 5. S.P.Jain & K.L. Naranj, Advanced Accountancy, Kalayani Publications , New Delhi, Ludhiana

# **ENVIRONMENTAL STUDIES (For all UG Degree Courses)**

### **UNIT – I:**

### **INTRODUCTION TO ENVIRONMENTAL SCIENCES: NATURAL RESOURCES:**

Environmental Sciences Relevance – Significance – Public Awareness – Forest Resources – Water Resources – Mineral Resources – Food Resources – Conflicts over Resource sharing – Exploitation – Land use pattern – Environmental Impact – fertilizer – Pesticide Problems – case studies.

#### **UNIT – II:**

#### **ECOSYSTEM, BIODIVERSITY AND ITS CONSERVATION:**

Ecosystem – concept – structure and function – producers, consumers and decomposers – Food chain – Food web – Ecological pyramids – Energy flow – Forest, Grassland, desert and aquatic ecosystem.

#### **UNIT – III:**

#### **ENVIRONMENTAL POLLUTION AND MANAGEMENT**

Environmental Pollution – Causes – Effects and control measures of Air, Water, Marine, Soil, Solid Waste, Thermal, Nuclear Pollution and Disaster Management – Floods, Earth quake, Cyclone and Land slides. Role of individuals in prevention of pollution – pollution case studies.

#### **UNIT – IV:**

#### **SOCIAL ISSUES – HUMAN POPULATION**

Urban issues – Energy – Water Conservation – Environmental Ethics – Global warming – Resettlement and Rehabilitation issues – Environmental legislations – Environmental production Act. 1986 – Air, Water, Wildlife and forest conservation Act – Population growth and Explosion – Human rights and Value Education – Environmental Health – HIV / AIDS – Role of IT in Environment and Human Health – Women and Child Welfare – Public awareness – Case Studies.

### **UNIT – V:**

#### **FIELD WORK**

Visit to a local area / local polluted site / local simple ecosystem – Report submission.

### **REFERENCES:**

- 1. Kumarsamy, K., A.Alagappa Moses and M.Vasanthy, 2004. Environmental Studies, Bharathidasan University Pub, 1, Trichy.
- 2. Rajamannar, 2004, Environmental Studies, EVR College Pub, Trichy.
- 3. Kalavathy. S. (ED.) 2004, Environmental Studies, Bishop Heber College Pub., Trichy.

#### **II SEMESTER CORE – PAPER II COMPUTER ARCHITECTURE AND ORGANIZATION**

#### **UNIT – I**

Basic structure of computer hardware and software – functional units – Bus structures – performance – evolution – machine instructions and programs – Memory operations – instruction and instruction sequencing – addressing modes – Basic I/O operations – encoding of machine instructions.

#### **UNIT - II**

Computer Arithmetic – Logic design for fast adders – multiplication – Boolean algorithm fast multiplication – Integer division – float point number representation – Float point arithmetic.

#### **UNIT - III**

Processing Unit – Fundamental concepts – Execution of a complete Instruction – Multiple bus organization – Hardwired control – Micro – Programmed control – pipelining – Basic concepts – hazards – Inference on instruction sets. Data path and control considerations.

#### **UNIT - IV**

Memory organization – Memory system – RAM and ROM – Cache Memories – Performance considerations – virtual memories – virtual memory - address translations – page tables memory management units – secondary memory – disk drives – organization and operations – different standards.

#### **UNIT - V**

Input and Output Organizations – Accessing I/O derives – Direct Memory Access [DMA] interrupts – interrupt handling – I/O interfaces – serial and parallel standards – buses scheduling – bus arbitration bus standards.

#### **TEXT BOOKS:**

- 1. Carl Hamacher, Zvonko Uranesic, Safvat Zaby [2002] "Computer Organization", 5<sup>th</sup> edition, McGraw Hill, New Delhi.
- 2. Hamacher C V [1997], "Computer Organization  $4<sup>th</sup>$  Edition", McGraw Hill, New York.
- 3. Stalling William, [2003] "Computer Organization and Architecture", 6<sup>th</sup> Edition Pearson Education.

#### **REFERENCES:**

- 1. David A Patterson and John L.Hennessy [2000], "Computer Organization and Design the Hardware/Software Interface", 2<sup>nd</sup> Edition, Harcourt Asia, Morgan Kaufmann.
- 2. Hayes J P, "Computer Organization and Architecture, 2<sup>nd</sup> Edition", McGraw Hill.
- 3. John P Hayes [1998], "Computer Architecture and Organization", 3<sup>rd</sup> Edition, McGraw Hill, New Delhi.
- 4. Pal Chudhary P, "Computer Organization and Design", Prentice Hall, New Delhi.

5. Pattersen, D.A and J.L Hennesy, [1998], "Computer Organization and Design: the Hardware / Software interface 2<sup>nd</sup> Edition", Harcourt Asia private Itd. [Morgan Kaufman], Singapore.

### **ALLIED PAPER II (To Choose any 1 out of the given 2) ALLIED PAPER – II. 1**

# **STATISTICS**

### **UNIT – I**

Measure of Central Tendency – Mean, Median, Mode and their Merits and Demerits.

### **UNIT – II**

Measure of Dispersion – Range, Mean Deviation, Quartile Deviation, Standard Deviation, Co-Efficient of Variation.

### **UNIT – III**

Skewness – Karl Pearson's and Bowley's Co-Efficient of Skewness.

### **UNIT – IV**

Correlation and regration

### **UNIT – V**

Index Numbers – Moving averages 3-yearly, 4-yearly, 5-yearly weighted aggregate index laapey's Method Paaschy's method fishers ideal method Marshall Edge worth Method family budget method – Seasonal index method.

### **Recommended Text**

1. S.P. Gupta Statistical Methods – Sultan Chand & Sons.

# **ALLIED PAPER – II. 2**

# **FINANCIAL ACCOUNTING II**

### **Objective**

To gain knowledge of accounting in General, to understand the system of Finance Account.

### **UNIT – I**

Branch Accounts – Objects of Branch Accounts – Types of Branches – Dependent Branch – Stock and Debtor System – Accounting System – Independent Branch (foreign branch excluded) – Incorporation of branch trial balance in head office books.

### **UNIT – II**

Departmental Accounts – Distinction between departments and branches – Allocation of Common expenses – expenses which cannot be allocated – Inter departmental transfer at cost of selling price.

### **UNIT – III**

Hire Purchase System – Accounting treatment – Calculation of Interest – books of Hire Purchases and Hire Vendor – Default and repossession – Hire purchase trading account – Installment system – Distinction between Hire Purchase and Installment purchase system – Accounting treatment – books of buys and seller.

### **UNIT – IV**

Partnership Accounts – Fundamentals – Profit and Loss appropriation account – Admission – adjustments in the profit sharing ration – adjustment for revaluation of assets and liabilities – treatment of good will – adjustments for good will – adjustment of undistributed profit or losses – adjustment – rearrangement of capitals – Retirement and death of partners – various adjustments – Joint Life Policy.

### **UNIT – V**

Partnership Accounts – Dissolution of firm – Settlement of accounts – accounting treatment for goodwill and unrecorded assets and liabilities – insolvency of a partner – Garner U Murray – Fixed and Fluctuating Capital – all partners insolvency – Gradual realization and Piecemeal distribution – proportionate Capital Method – Maximum loss Method.

### **Reference Books**

- 1. M.C. Shukla, T.S. Growal, Advanced Accounts (Volume 1), S. Chand & Co. Ltd., New Delhi.
- 2. T.S. Reddy & A. Murthy Financial Accounting Margham Publications, Chennai.
- 3. R.S.N. Pillai, Bagavathi & S. Uma Advanced Accounting (Financial Accounting) Volume – 1, S. Chand & Co. Ltd., New Delhi.
- 4. R.L. Gupta & V.K. Gupta, Financial Accounting, Sultan Chand & Sons, New Delhi.
- 5. S.P. Jain & K.L. Narang, Advanced Accountancy, Kalyani Publications, New Delhi, Ludhiana.
- 6. Dr. S. Ganesan, S.R. Kalavathy, Thirumalai Publications, Nagarkoil.

### **CORE PRACTICAL PRACTICAL – I DTP LAB**

- 1. Word Processing: Creating .doc file, edit, link, design mail merge made template – equation editor – flow chart design – customize – insert data base – save file in different needs [ web page, rtf, text etc]
- 2. Spread Sheet: Creating .xls file, edit, link, import data formulas and function chart wizard – working with pivot tables – statistics and graphics.
- 3. Database: creating database, data manipulation in access statistics forms reports.
- 4. Presentation: Creating a power point presentation, customizing presentation, showing presentation, embedding sounds, animation, linking.
- 5. Email: a-mail configuration, mail drafts, address book, news groups, http and web search concepts.

### **Note:**

The concept and need for desktop publishing shall be explained with tutorial/ appropriate demonstrations using PPT/QT/Flash etc.

### **Text Books:**

- 1. Nell Dale, John Lewis [2007] Computer Science illuminated 3.e Narosa Publishing House, New Delhi.
- 2. Cohen, D.I.A [1997 Introduction to Computer Theory, John Wiley and Sons.

### **References:**

- 1. Anders, D.H [1985] Computer Today, McGraw Hill Company
- 2. Stair, R & Reynolds, G 2003, Fundamentals of Information Systems, 2<sup>nd</sup> edn, Thoms Course Technology, Massachusetts.

# **(To Choose any 1 out of the given 2) ALLIED PRACTICAL – I.1**

# **MATHEMATICAL FOUNDATION & STATISTICS**

### **Exercises:**

- 1. Finding Rank of a Matrix.
- 2. Verification of Cayley Hamilton Theorem.
- 3. Tautology and Contradiction.
- 4. Drawing Venn Diagrams.
- 5. Mean Median Mode.
- 6. Mean Deviation Quartile Deviation, CV.
- 7. Skewness.
- 8. Correlation.
- 9. Regration.
- 10. Moving Average.

# **ALLIED PRACTICAL – I.2**

# **TALLY PRACTICAL**

- 1. Prepare trading and Profit and Loss Account and Balance Sheet of a Company.
- 2. Cost category and cost centre
- 3. Bank Reconciliation Statement
- 4. Inventory and stock
- 5. Invoicing
- 6. Interest Calculation
- 7. Consolidation of accounts
- 8. Security Control
- 9. Display and Reporting
- 10. Scenario Management and Miscellaneous reports.

### **VALUE EDUCATION (For all UG Degree Courses)**

### **UNIT – I**

Value Education – Definition – relevance to present day – Concept of Human Values – self introspection – self esteem.

### **UNIT – II**

Family values – Components, structure and responsibilities of family – Neutralization of anger – Adjustability – Threats of family life – Status of women in family and society – Caring for needy and elderly – Time allotment for sharing ideas and concerns.

### **UNIT – III**

Ethical values – Professional ethics – Mass media ethics – Advertising ethics – Influence of ethics on family life – psychology of children and youth – Leadership qualities – Personality development.

### **UNIT – IV**

Social values – Faith, service and secularism – Social sense and commitment – Students and Politics – Social awareness, Consumer awareness, Consumer rights and responsibilities – Redressal mechanisms.

### **UNIT – V**

Effect of international affairs on values of life / Issue o Globalization – Modern warfare – Terrorism. Environmental issues – mutual respect of different cultures, religions and their beliefs.

### **Reference Books**

- 1. T. Anchukandam and J. Kuttainimathathil (Ed) Grow Free Live Free, Krisitu Jyoti Publications, Bangalore (1995)
- 2. Mani Jacob (Ed) Resource Book for Value Education, Institute for Value Education, New Delhi 2002.
- 3. DBNI, NCERT, SCERT, Dharma Bharti National Institute of Peace and Value Education, Secunderabad, 2002.
- 4. Daniel and Selvamony Value Education Today, (Madras Christian College, Tambaram and ALACHE, New Delhi, 1990)
- 5. S. Ignacimuthu Values for Life Better Yourself Books, Mumbai, 1991.
- 6. M.M.M.Mascaronhas Centre for Research Education Science and Training for Family Life Promotion – Family Life Education, Bangalore, 1993.

# **WEBSITES AND e-LEARNING SOURCES:**

[www.rkmissiondhe/.org/educational.html/](http://www.rkmissiondhe/.org/educational.html/) www.clallam:;org/lifestyle/education.html/ [www.sun.com/../edu/progrmws/star.html/](http://www.sun.com/edu/progrmws/star.html/) [www.infoscouts.com](http://www.infoscouts.com/) [www.secretofsuccess.com](http://www.secretofsuccess.com/) [www.1millionpapers.com](http://www.1millionpapers.com/) <http://militarlyfinance.umuc.edu/education/edu-network.html/>

# **III SEMESTER CORE – PAPER III PROGRAMMING IN C**

#### **UNIT-I**

Overview of C: History - Importance of C - Structure of C programs - Keywords and Identifiers – Constants ,Variables,Datatypes,Declaration of variables - Types of Operator- Evaluation of Expression - Operator Precedence and Assosiativity.

### **UNIT-II**

Managing Input - Output Operators, Decision making Branching and Loops: Types of If statement - Switch statement - Conditional operator - Goto statement - While statementdo statement - for Statement - Continue statement.

#### **UNIT-III**

Arrays and Strings: One Dimensional Arrays - Two Dimensional Arrays - Read and Write text - String Handling - Two Dimensional Arrays with String – Pointers - Pointers and Arrays.

#### **UNIT-IV**

User-defined functions: Need for functions - Basic form of C functions - Category of functions - Handling Non - Integer Functions - Nesting of Functions - Recurssion-Accesss modifiers - ANSI C Functions - Call by Value,Call by Reference.

#### **UNIT-V**

Structures and Unions: Definition of Structure - Structure Initialization - Comparison of Structure Variables - Arrays within Structures - Structures within Structures - Structures and Functions – Unions - Pointers and Structures - File Management in C - Dynamic Memory allocation.

#### **Text Book**

 Balguruswamy.E[2002] "Programming IN ANSI-C" Ed.2, Tata McGraw Hill Publication Company, New Delhi.

#### **Reference**

Rajaraman. V [2001] Computer Programming in C, Prentice Hall of India, New Delhi.

### **ALLIED PAPER –III [To Choose any 1 out of the given 2] ALLIED PAPER – III.1 VISUAL PROGRAMMING**

#### **UNIT I**

 Customizing a form – Writing a simple program – Tool box – Creating control – Name property – Command button – Access keys – Image control – Text boxes – Labels – Message boxes – Grid \_editing tools – Variables – Data types – String number.

#### **UNIT II**

 Displaying information – Determinate loops, Indeterminate loops – Conditionsbuilt in function – Functions and Procedure.

#### **UNIT III**

 Arrays- List- Sorting and searching record - Control arrays – Grid controls – Project with multiple forms - Do events and sub main-Error trapping.

#### **UNIT IV**

 VB objects -Dialogue boxes - Common control – Menus - MDI forms-Testing - Debugging and Optimization – working with Graphics.

#### **UNIT V**

File and Handling- File system control – File system objects.

#### **Books for study:**

1. Gary Cornell – Visual Basic 6.0 from the ground up – Tata McGraw Hill – 1999.

2. Noel Jerk – Visual Basic (the complete reference) - Tata McGraw Hill – 1999.

3. Deitel&Deitel, T.R. Nieto – Visual Basic6 – Pearson Edition.

# **ALLIED PAPER – III.2**

# **BUSINESS COMMUNICATION**

### **Objective:**

To enable the students to know about the Principles, Objectives and Importance of Communications.

### **UNIT – I:**

Features of Business Communication – Importance of Effective Communication in Business – classification of communication – Characteristics (7cs) and guidelines of effective business communication.

### **UNIT – II:**

Analysis of business letters – Basic principles in drafting – Appearance, Structure and Layout – letter styles.

### **UNIT – III:**

Various types of business letters – Letters of enquiry – offers, Quotations, orders, complaints and settlement, circular letters, status enquiry, collection letters, application for jobs CV, resumes and reference letters.

### **UNIT – IV:**

Company correspondence – Correspondence with share holders, Debenture and Fixed deposit holders.

### **UNIT – V:**

Bank and Insurance correspondence, Correspondence with Government departments – Modern methods of correspondence – e-mail, internet, Fax, Video conference and their importance.]

### **Reference Books:**

- 1. Rajendra pal and J.S.Korlahalli Essentials of Business Communication Sultan Chand & Sons, New Delhi.
- 2. Bovee, Thill, Schatzman  $7<sup>th</sup>$  Edition pearson publication, New Delhi.
- 3. Shirley Taylor Communication for business pearson publication, New Delhi.

#### **SKILL BASED SUBJECT – I PAPER I TRANSACTION PROCESSING SYSTEM**

### **UNIT – I**

Transaction Processing: Definition, principles of transaction processing systems, characteristics of a transaction processing system, rapid response, reliability, inflexibility, controlled processing.

### **UNIT – II**

Batch transaction processing [BTP]: Real Time Processing [RTP], Transaction Processing Monitor – transaction initiation, field checking; manual transaction systems.

#### **UNIT – III**

Online transaction processing [OLTP]: Data Base Transactions, commercial transactions, electronic banking, e-commerce and e-trading, merit and demerits of OLTP.

### **UNIT – IV**

Applications of BTP: Components of TPS, cheque clearance, generation of bills, credit card transactions; applications of RTP; reservation systems, point of sale, library loans. **UNIT – V**

Storing and Retrieving: data base files: hierarchical, network and relational structure; design for a TPS, data warehousing; files and TPS, backup procedures, issues related to transaction processing systems.

### **TEXT BOOKS:**

- 1. Jim Gray [1997] Transaction Processing: Concepts and Techniques [Margan Kaufmann Series in Data Management System], ISBN13: 9781558601901, Morgan Kaufmann Publishers, USA.
- 2. E.V. Krishnamurthy, E.V. Murthy [2002], V.K. Transaction Processing Systems, Prentice Hall Advances in Computer Science Series, India.

### **REFERENCES:**

Philip A. Bernstein and Eric Newcomer [2009] Principles of Transaction Processing, The Morgan Kaufmann Series in Data Management Systems.

### **WEB REFERENCES:**

- 1. http://en.wikipedia.org/wiki/Transaction \_Processing
- 2. http://bettscomputers.com/moodle/course/view.php?id=40
- 3. [http://en.wikipedia.org/wiki/online\\_transaction\\_processing](http://en.wikipedia.org/wiki/online_transaction_processing)

### **NON-MAJOR ELECTIVE –I PAPER-I CONCEPTS OF INTERNET**

### **UNIT I :**

Introduction to Internet: History - Applications - Users - Internal terminology - connecting the Internet - dial-up access - direct or dedicated connections - shell and TCP/IP account - domain and IP addresses.

#### **UNIT II :**

World Wide Web WWW - Web Browsers - Hyper Text Markup Language HTML - Universal Resource Locator URL - search engines.

#### **UNIT III:**

Internet services - Protocols internet tools - e-mail - file transfer protocol – FTP terminology - Line mode FTP - GUI based FTP - browser for FTP – interactive communication on the Internet - chatting - Internet relay chat IRC - net meeting – video conferencing.

#### **UNIT IV :**

 Web Resoures - Online shopping – Entertainment - Health and Medicine - Web as library Searching for Information – usenet Newsgroup.

#### **UNIT V :**

Concepts of Networking - advantages - topology – Basic element in Networking - Network connecting Devices - LAN – MAN - WAN – Ethernet.

#### **Text Books:**

- 1. Internet An Introduction CIS terms series
	- 2. Daniel Minoll and Emma Minoli Web Commerce Technology
	- 3. Corner The Internet Book Prentice-Hall Of India.

#### **References:**

- 1. Margaret Levine Young -The complete reference Internet –Millennium Edition-TATAMcGRAW-HILL Edition.
- 2. Jaiswal Networking Technologies  $1<sup>st</sup>$  Edition Galgotia 2001.

### **IV SEMESTER**

#### **CORE – PAPER - IV OBJECTED ORIENTED PROGRAMMING WITH C++**

#### **UNIT - I:**

Principles of Object Oriented Programming (OOP) : Software Evolution - OOP Paradigm - Basic Concepts of OOP - Benefits of OOP - Object Oriented Languages - Applications of OOP.

#### **UNIT - II:**

Introduction to C++; Tokens, Keywords, Identifiers, Variables, Operators, Manipulators, Expressions and Control Structures in C++; Pointers - Functions in C++ - Main Function - Function Prototyping - Parameters Passing in Functions - Values Return by Functions inline Functions - Friend and Virtual Functions.

#### **UNIT - III:**

Classes and Objects; Constructors and Destructors; and Operator Overloading and Type Conversions - Type of Constructors - Function overloading.

#### **UNIT - IV:**

Inheritance : Single Inheritance - Multilevel inheritance - Multiple inheritance - Hierarchical Inheritance - Hybrid Inheritance. Pointers, Virtual Functions and Polymorphism; Managing Console I/O operations.

#### **UNIT - V:**

Working with Files : Classes for File Stream Operations - Opening and Closing a File - End-of-File Deduction - File Pointers - Updating a File - Error Handling during File Operations - Command-line Arguments.

#### **REFERENCES:**

1. Robert Lafore, Object Oriented Programming in Microsoft C++, Galgotia publication.

2. H.Schildt, C++: The Complete Reference, TMH Edition, 1998.

3. E. Balagurusamy, 'Object Oriented Programming with C++', Tata McGraw-Hill Publishing

Company Ltd., 1995.

### **ALLIED PAPER – IV (To choose any 1 out of the given 2) ALLIED PAPER - IV.1**

### **OPERATIONS RESEARCH**

#### **UNIT – I**

Development of OR – Defining of OR – Modeling – Characteristics and Phases – Tools Techniques and Methods – Scope of OR.

#### **UNIT – II**

Linear Programming Problem - Formulation – Stack and Surplus variables – Graphical Solution of LPP- Simplex Method – Computational Procedure – Artificial variables techniques – Big M Method and Two Phase Method.

#### **UNIT – III**

The Transportation and Assignment problem: A streamlined simplex method for the transportation problem, the assignment problem, algorithms for assignment problem.

#### **UNIT – IV**

Network Analysis: PERT/CPM – Basic concepts, preparation of network diagram computation of critical path, PERT cost, applications of PERT, Limitations of PERT/CPM.

#### **UNIT - V**

Game Theory Introduction – Two person zero sum game – Basic terms – Games with saddle point games with out saddle point – Graphical solution – Dominance property – Arithmetic method – General Solution of m\*n rectangular game.

#### **TEXT BOOKS:**

- 1. Looma. N.P [1999] "Linear Programming".
- 2. Sharma. J.K, "Operation Research, Theory", Macmillan, India.
- 3. Taha, H.A [2002], "Operations Research an Introduction", Prentice Hall of India, New Delhi.
- 4. Operation Research by Kanti Swarup P.K.Gupta and ManMohan sultan Chand and sons Publication.

#### **REFERENCES:**

- 1. Hiller, L.S. and G.J. Liebarman, [2001], "Introduction to Operations Research", McGraw Hill Pub. Co., Singapure.
- 2. Sharma. J.K [2003], "Operations Research Theory and Application", Macmillan

#### **WEB REFERENCES:**

- 1. http:// en.wikipedia.org/wiki/Operations\_research
- 2. http:// en.wikipedia.org/wiki/Linear\_programming
- 3. http:// en.wikipedia.org/wiki/tit\_tat
- 4. http:// en.wikipedia.org/wiki/simplex\_algorithm

### **ALLIED PAPER – IV.2 COST AND MANAGEMENT ACCOUNTING**

#### **UNIT – I**

Cost Accounting - Meaning, Definition, Nature and Scope – Objectives – Advantages and limitations – Elements of cost – Financial versus Cost Accounting. Cost System – Types of costing and Cost classification, cost unit- cost centre and profit centre.

#### **UNIT – II**

Material Cost: Meaning of material, need of material control – essential material control- advantages, limitations. Store records – purchase order – methods of pricing – issues of material. Methods – FIFO- LIFO – Simple Average- weighted average – Goods Received note – Bin Card – Store Ledger- Purchase, receipts and inspection – Inventory control – EOQ – ABC Analysis.

#### **UNIT – III**

Labour : Meaning of Labour – Importance of Labour, labour cost control, Causes, methods of measurement and reduction of labour turnover – Idle time and over timemethods of wage payment – time rate system – piece rate system : Taylor's , Merricks and Gantt's Task – Premium bonus system – Halsey plan, Rowan plan. Over head : classification of overheads- primary distribution overhead – secondary distribution overheads – direct distribution and continued distribution methods.

#### **UNIT – IV**

Management Accounting : Meaning, Definition, Objectives, function, advantages and limitation – difference between management accounting and financial accounting – difference between management account and cost accounting- financial statements – comparative and common size statements – Trend analysis.

#### **UNIT – V**

 Fund flow statement: Meaning – uses of fund flow statement – schedule of changes in working capital – fund flow statement – cash flow statement: meaning – uses – difference between fund flow and cash flow statement – preparation of cash flow statement.

Theory: 60% Problem: 40%

#### **REFERENCE BOOKS:**

- 1. Cost and Management Account Y.Hari Prasad Reddy, T.S. Reddy Margam **Publications**
- 2. Cost and Management Accounting S.P.Jain and K.L.Narang Kalyani Publishers.
- 3. Cost and Management Accounting S.N.Mageshwari Sulthan Chand
- 4. Cost and Management Accounting A.Murthi. S.V.Publications.

## **CORE PRACTICAL II PROGRAMMING LAB IN C AND C++**

# **Part – I (C – Practical) I.SUMMATION OF SERIES:**

1. Sin(x), 2. Cos(x), 3. Exp(x) (Comparison with built in functions)

### **II STRING MANIPULATION:**

- 1. Counting the no. of vowels, consonants, words, white spaces in a line of text and array of lines.
- 2. Reverse a string & check for palindrome.
- 3. Sub string detection, count and removal.
- 4. Finding and replacing substrings.

#### **III RECURSION**

- 1.  ${}^{n}P_{r}$ ,  ${}^{n}C_{r}$
- 2. GCD of two numbers
- 3. Fibonacci sequence
- 4. Maximum & Minimum
- 5. Towers of Hanoi

#### **IV MATRIX MANIPULATION:**

- 1. Addition
- 2. Subtraction
- 3. Multiplication

#### **V SORTING AND SEARCHING:**

- 1. Insertion Sort
- 2. Bubble Sort
- 3. Linear Search
- 4. Binary Search

#### **PART – II (C++ PRACTICAL)**

- 1. Program to implement classes, create object and member functions.
- 2. Program to implement the concept of function overloading.
- 3. Program to implement the concept of Operator Overloading.
- 4. Program to implement the concept of inheritance.
- 5. Program to implement file handling concepts.
- 6. Program to implement Constructor and Destructor.
- 7. Program to implement Binary Search.
- 8. Program to implement Bubble Sort.
- 9. Program to implement GCD of two numbers.
- 10.Program to implement Matrix Addition.

### **ALLIED PRACTICAL – II (To choose any 1 out of the given 2) VISUAL PROGRMMING & OPERATION RESEARCH**

### **Part – I (VB Practical)**

- 1**.** Building simple application.
- 2. Working with Intrinsic controls and ActiveX controls.
- 3. Application with multiple forms.
- 4. Application with dialogs.
- 5. Application with menus.
- 6. Application using data control
- 7 .Application using format dialogs
- 8. Drag and Drop events.
- 9. Database Management.
- 10. Creating ActiveX controls.

### **Part – II (O.R Practical)**

- 1. Formulating and solving Linear Programme Models [LPM] on a simple spreadsheet such as maximizing revenue – minimizing cost – operating under constraints.
- 2. Formulating strategies for transporting finished goods for markets.
- 3. Traveling salesman problem.
- 4. Computation of critical path for a project.
- 5. Computation and applications for game Theory.

# **ALLIED PRACTICAL – II**

# **BUSSINESS COMMUNICATION & COST AND MANAGEMENT ACCOUNTING Part – I (Internet Practical)**

- 1. To create a dialup connection for internet
- 2. To create a e-mail account
- 3. To create & send a e-mail
- 4. Message Forwarding & Sending e-mail to multiple address.
- 5. Chatting using internet.

# **Part – II (Cost and Management Accounting Practical)**

- 1. Prepare FIFO with the help of your own data.
- 2. Prepare LIFO with the help of your own data.
- 3. Prepare Simple Average with the help of your own data.
- 4. Prepare Weighted Average with the help of your own data.
- 5. Preparation of Overhead with primary distribution.
- 6. Preparation of Overhead with secondary distribution.
- 7. Calculated comparative balance sheet with your imaginary figure.
- 8. Prepare common size statement with imaginary figure.
- 9. calculate trend analysis
- 10.Preparation of fund flow statement with imaginary figure.
- 11.Preparation of cash flow statement with imaginary figure.

### **SKILL BASED SUBJECT – II PAPER - II DATA WAREHOUSING AND MINING**

### $UNIT - 1:$

Data ware housing: Need for data warehousing, basic elements of data warehousing, trends in data warehousing, Project planning and management, collecting the requirements. Architectural components, infrastructure and metadata.

### $UNIT - II:$

Data design and Data Representation: Principles of dimensional modeling, Dimensional modeling advanced topics, data extraction, transformation and loading, data quality, information access and delivery

### $UNIT - III:$

Matching information to classes of users, OLAP in data warehouse, Data warehousing and the web, implementation and maintenance: physical design process, data warehouse deployment, growth and maintenance.

#### $UNIT - IV:$

Fundamentals of data mining: data mining techniques and algorithmsclassification, clustering, association rules, Web mining – web content mining, web structure mining, web usage mining, spatial data mining, temporal mining.

#### $UNIT - V:$

Data generalization and summarization-based characterization, analytical characterization: analysis of attribute relevance, mining class comparisons-data mining primitives, Query language, application and trends in data mining.

Text Books:

- 1. Paulraj Ponniah, Data Warehousing Fundamentals, John Wiley.
- 2. M.H. Dunham, Data Mining Introductory and Advanced Topics, Pearson Education.
- 3. Han, Kamber, Data Mining Concepts and Techniques, Morgan Kaufmann
- 4. Kantardzic, Mehmed [2003]. Data Mining: Concepts, Models, Methods, and Algorithms. John Willey & Sons.

### References

- 1. Ralph Kimball, The Data Warehouse Lifecycle toolkit, John Wiley.
- 2. M.Berry and G.Linoff, Mastering Data Mining, John Wiley.
- 3. IW.H.Inmon, Building the Dtat Warehouse, Wiley Dreamtech
- 4. Weiss, Sholom M.[1998] Predictive data mining: A Practical guide / Sholom M. Weiss, Nitin Indurkhy. – san Francisco, Calif.: Morgan Kaufmann **Publishers**
- 5. Usma M. Fayyad.(ed) [1996] Advances in knowledge discovery and data mining AAAI Press; Cambridge, Mass; London

Web Resources

- 1. <http://www.dbminer.com/>
- 2. <http://en.wikipedia.org/wiki/Data> warehouse
- 3. [http://en.wikipedia.org/wiki/Data\\_mining](http://en.wikipedia.org/wiki/Data_mining)

### **NON-MAJOR ELECTIVE –II**

### **PAPER-II**

### **INFORMATION SYSTMS MANAGEMENT FOR SUSTAINABLE DEVELOPMENT**

### **UNIT – I:**

Information Technology: Need for information technology; information technology firms; what they are and how they do things; Opportunities the IT industries offer.

### **UNIT – II:**

Information Systems: Concepts and overview of information systems; A systematic framework for information systems; Components of information systems; information systems design, analysis and management

### **UNIT – III:**

Database Management Systems for information Systems: Data resources, structure and functional aspects: graphic database, data storage and hypermedia; Data design issues and output designs.

### **UNIT – IV:**

Internet and systems [SIS] for Sustainable Development: concepts and theory of SIS, Role of SIS for Sustainable Development, Sustainable Development Planning and Decision making based on SIS

### **Text Books**

1. Hilty L.M.Seifert E., Treibert R[2004] information Systems for sustainable Development, Idea Group Publishing, Hershey, PA, USA

2. O'Brien, J.A.1999: Management Information Systems, New York: Irwin – Mcgraw Hill.

### **References:-**

1.[http://www.umich.edu/~linet/chinadata/geoim99/Proceedings/Chen Xiuwan.PD](http://www.umich.edu/~linet/chinadata/geoim99/Proceedings/Chen%20Xiuwan.PD).

2. www. Gisdevelopment.net/policy/gii/gii0022b.htm

#### **V SEMESTER CORE PAPER - V PRINCIPLES OF MANAGEMENT**

#### **UNIT – I**

Fundamentals of Managements – Basic Principles and Process of Management and administration – Planning – Distinguishing between operational and Strategic Planning. **UNIT – II**

Functions of Managers: Planning – Organizing – Staffing – Leading – Controlling Control techniques and Information technology.

#### **UNIT – III**

Levels of Managements: Top-Level Managers – Middle-Level Managers – First-Level Managers – Time Spent in carrying out Managerial Functions.

#### **UNIT – IV**

Management Skills and Organizational Hierarchy: Technical Skills – Human Skills – Conceptual Skills – Design Skills.

#### **UNIT – V**

Approaches to Management: methods for performing jobs-select workers with appropriate abilities for each job – Training for standard task- planning work and eliminating interruptions – wage incentive for increase for increase output.

#### **TEXT BOOKS:**

- 1. Koontz Harrold and weihrich Heinz [1990], "Essentials of Management McGraw Hill, Fifth Edition.
- 2. Tripathy and P.N.Reddy [1992]: Principles of Management, Tata McGraw Hill, New Delhi.

#### **REFERENCES:**

- 1. Button Gene and Thakur Manab [1996], "Management Theory Principles and Practice", Tata McGraw Hill, New Delhi.
- 2. Chandra Bose [2001], "Principles of Management and Administration", Prentice Hall of India, Delhi.
- 3. Robbines [2002], "Management", 7<sup>th</sup> Edition, Pearson Education, Delhi.

### **CORE PAPER - VI DATABASE MANAGEMENT SYSTEM**

### **UNIT – I**

 Introduction: Database – Definition of DBMS – purpose of Database – Overall System structure – Entity Relationship model – Mapping constraints – E.R Diagrams

#### **UNIT – II**

Relational Model – Structure – Formal Query Language – Relational Algebra – Tuple and Domain Relational Calculus.

#### **UNIT – III**

Oracle: Data types – SQL - Data Definition Language (DDL): Creating table – Altering table – Truncating Table dropping a table. Data Manipulation Language (DML): Insert, select, update and delete command. Transactional Control Language: commit, Rollback. Data Control Language: Grant and Revoke privileges

#### **UNIT – IV**

Joins – simple join, self join, Outer join. Set Operators – Union, Union all, Intersect, minus. Integrity Constraints - Unique, primary key constraints, Not Null, check constraint.

#### **UNIT – V**

PL/SQL : PL/SQL blocks – procedures – functions – Cursor management – triggers- Exception Handling.

#### **TEXT BOOK**

- 1. Singh Database System : Concepts, Design & Applications, Pearson Education.
- 2. Abraham Silberschatz, H.F.Korth and S.Sundarshan- Database system concepts-Mcgraw Hill Publications.
- 3. Michael Abbey And Micael. J.Corey Oracle A Beginners guide. TMH

# **CORE PAPER - VII JAVA PROGRAMMING**

### **UNIT-I**

Java Basics: Java Features - Comparison of Java with C and C++ - Java and Internet - Java Environment - Java Progran structure - Java Tokens - Implementing Compiling and running Simple Java Programs - Java Virtual Machine – Constants, Variables, Data Types - Scope of Variables - Type Casting.

### **UNIT-II**

Operators and Control Statements: Types of Operator - Operator Precedence and Associativity - if Statement - Switch Statement - Conditional Operator Statement - While Statement - do Statement - for Statement.

### **UNIT-III**

Classes and Arrays: Defining a class and methods – Constructors - Methods Overloading-Static members - Nesting of Methods – Inheritance - Overloading Methods - Final classes - Abstract Methods and classes - Visibility Control – Arrays - Creating an array - Two Dimensional Arrays - Strings.

### **UNIT-IV**

Defining Interfaces - Extending Interfaces - Implementing Interfaces - Java API Packages - Defined Packages - creating Threads – Extending the Thread class – Life Cycle of a Thread - Thread Proprity – Exceptions - Exception Handling - Multiple Catch Statements - Finally Statement.

#### **UNIT-V**

Applet Programming: Difference between Application and Applets - Applet Life Cycle creating an executable Applet - Designig a web page - Adding Applet to HTML File - Passing Parameters to Applets.

#### **Text Book**

Balguruswamy,E[2000], "Programming with Java –A Primer", Second Edition, Tata McGraw Hill Publishing Company, Delhi.

#### **Reference**

 Herber Schildt,[2002]. "The Complete Reference – Java 2", Fifth Edition, Tata McGraw Hill Publishing Company , Delhi.

### **ELECTIVE SUBJECT - I (To Choose any 1 out of the given 3) PAPER – I.1**

# **E – GOVERNANCE & E – COMMERCE**

### **E – GOVERNANCE**

### **UNIT – I**

Introduction of e-governance: definition and need for e-governance – internet infrastructure and e-governance – e-governance in development – internet and egovernance.

### **UNIT – II**

IT Governance and administration: Definitions, background, problems with IT governance, e-governance, voluntary sector – public finance.

### **UNIT – III**

Introducing e-governance: Fields of implementation of e-governance – e - administration – e -services – e - democracy – service provision and public participation – government initiatives.

### **E – COMMERCE**

### **UNIT – IV**

Introduction to E-Commerce: Meaning of e-commerce – On-line Business-Driving business processing re-engineering, designing, developing and deploying the system.

### **UNIT – V**

Selecting the Technology: Internet networking – Exploring the IT infrastructure – Deciding on the enterprise middleware  $-$  choosing the right enterprise application  $$ building the business application – avoiding legal issues.

### **TEXT BOOKS:**

- 1. Komoito. L [1998]. Paper work and electronic files: defending professional practice. Journal of information technology, 13, 235-246.
- 2. Pye, R [1992]. An overview of civil service computerization, 1960-1990. Dublin: Economic and social Research Institute.
- 3. David Whitely, [2000], "E-Commerce, Strategy, Technologies and Applications", McGraw Hill. Singapore.
- 4. Elias M.Awad, [2002], "Electronic Commerce From Vision to Fulfillment", Prentice – Hall of India, Delhi.

### **REFERENCES:**

- 1. Tsagarousianou, R ., Tambini, D., & Bryan, C, [Eds] [1998]. Cyber democracy: technology, cities and civic networks. London: Routledge.
- 2. Shalilendra C. Jain Palvia and Sushil S. Sharma [2007]. E-Government and E-Governance: Definitions/Domain Framework and Status around the World.
- 3. Kamesh K.Bajaj and Debjani Nag, [2000], "E-Commerce, The Cutting Edge of Business", Tata McGraw Hill Pub Co., New Delhi.
- 4. Paul J Jackson, Lisa and Harris, Peter M [2003] E-Business Fundamentals, Taylor & Francis e-Library, New York.

# **PAPER – I.2 BIO – INFORMATICS**

### **UNIT –I:**

Protenis; Characterization of protein molecules – sedimentation analysis molecular exclusion, chromatography and SDS gel electrophoresis. Determination of amino acid sequence of proteins. Chemical synthesis of peptides.

### **UNIT – II:**

Denaturation and renaturation, orders of protein structure, primary and secondary structures –  $a$  – helix,  $\beta$  sheet and  $\beta$  – turns. Tertiary structure – a and  $\beta$ .

### **UNIT – III:**

Nucieic acids and DNA double helical, Watson and Crick Model. A,B,Z, forms. Triple and Quadruple structures. Concepts of Replication, transcription and translation.

### **UNIT – IV:**

Molecular markers for mapping. RFLPs, Chromosome walking. STS and ESTs, positional cloning, SAGE and Cluster analysis. Software programmes and database tools. Sequence analysis at whole genome level: BCRs. ACRs, orthologues, paralogues orphan genes.

# **UNIT – V:**

Scope of bioinformatics, useful search engines, Boolean searching, uses of Nucleic acid databases, proteins sequences [NCBI, Swiss port, Beranda] using of software like FASTA and BLAST, HEX, Vasmol, Swiss PDB, Argus lab.

### **Text Books:**

- 1. Lesk, A.M., [2002], "introduction to Bioinformatics", Oxford Uni. Press, New Delhi.
- 2. Lewin, B.,[2000], "Genes VIII". Oxford Uni. Press, New Delhi
- 3. Ranga, M.M.,[2004], " Bio informatics", Panima Book Publishing Company, New Delhi.

### **References**

- 1. Primrose,[2003], " Principles of genome analysis", Blackwell Science.
- 2. Campbell and Heyer, [2002], " Discovering genomics, proteomics and bioinformatics", Cold spring Harbor Laboratory Press,
- 3. Nicholl, D.S.T., [2002], " An introduction to genetic engineering". 2<sup>nd</sup> Edition. Cambridge university Press,

### **Web Resources:**

- 1. [http://www.ensebl.org](http://www.ensebl.org/)
- 2. <http://www.ncbi.nlm.high.gov/genbank>
- **3.** [http://www.proteinstructure.com](http://www.proteinstructure.com/)

# **PAPER – I.3 MARKETING MANAGEMENT**

#### **UNIT – I**

Fundamentals of marketing – Role of marketing – Relationship of marketing with other functional areas – Concept of marketing – various definitions of marketing- Marketing management of product services and selling – Marketing approaches – various environmental factors affecting the marketing functions.

#### **UNIT – II**

Buyer Behavior – consumer goods and Industrial goods – Buying motives – Buyer Behavior model- Factors influencing buyer behavior.

Market Segmentation – Need and Basis of Segmentation – Marketing Strategy-Segmentation – Targeting – Positioning.

#### **UNIT - III**

Sales Forecasting – Various methods of Sales Forecasting – Analysis and Application. Product – Characteristics – Benefits – Classification – New Product development process – Product life cycle – Product Portfolio analysis – Product line and Product mix decision.

#### **UNIT – IV**

Pricing – factors influencing pricing decisions- pricing objectives – pricing policies and procedures – pricing strategies – physical distribution – importance of various kinds marketing channels- Distribution problems .

#### **UNIT – V**

Promotion – Advertising – Publicity – Public relations – Personal Selling – Sales promotion administration.

#### **REFERENCE BOOK:**

- 1. Marketing Rajan Nair Sulthan Chand & Co.
- 2. Marketing J.Jaya Shankar Margam Publication
- 3. Marketting Management Saxena McGrawHils
- 4. Modern Marketting R.S.N.Pillai and Bagvathi S.Chand.

### **SKILL BASED SUBJECT – III PAPER - III ENTREPRENEURIAL DEVELOPMENT**

### **OBJECTIVE:**

To gain knowledge about setting – up and managing a business

### **UNIT – I**

Meaning of Entrepreneur – Entrepreneur and Enterprise – Entrepreneur and manager – Entrepreneur and Intrapreneur – Qualities (Traits) of a True Entrepreneur Characteristics of Entrepreneur – Types of Entrepreneurs – Functions of an Entrepreneur – Roles of Entrepreneurs in the Economic Development.

### **UNIT – II**

Establishing an Enterprise – Project Identification – Selection of the Product – Project Formulation – A Assessment of Project Feasibility – Preparation of Project Report – Selection of Site (Location)

### **UNIT – III**

Selection of Types of Organization – Sole Proprietorship – Partnership joint stock Company – Factors Influencing the Choice of Orgainzation – Sources of Project Finance – Sources of Long Term Finance – Sources of Short Term Finance.

### **UNIT – IV**

Incentives and Subsidies – Meaning of Incentives and Subsidies – Need and Problems Incentives for Development of Backward Area – Incentives for SSI Units in Backward Areas – Incentives for SSI Units – Subsidies and Incentives in Tamil Nadu.

### **UNIT – V**

Women Entrepreneurs – Concept – Functions and Role – Problems of Women Entrepreneurs – Suggestions for Development of Women Entrepreneurs – Rural Entrepreneurship – Need – Problems – How to Develop Rural Entrepreneurship.

### **REFERENCE BOOKS:**

- 1. C.B.Gupta Entrepreneurship Development in India Sultan Chand
- 2. Jayashree Suresh Entrepreneurial Development Margham Publications
- 3. P. saravanavel Entrepreneurial development Ess pee kay pub. House
- 4. Dr.S.S.Khanka Entrepreneurial Development S.Chand.

# **VI SEMESTER CORE PAPER - VIII COMPUTER GRAPHICS AND WEB DESIGNING**

#### **UNIT I**

 **Overview of Computer Graphics System:** Overview of Computer Graphics system – Video display devices – Raster Scan and random scan system – **Primitives and Attributes:** Drawing a line, circle and ellipse generating algorithms – Scan line algorithm – Character generation – attributes of lines, curves and characters

#### **UNIT II**

 **TWO Dimensional Viewing and Geometric Transformation:** Principles of viewing – windowing – clipping – co-ordinate reference frame – basic transformation – scaling and rotations.

#### **UNIT III**

 **THREE Dimensional Objects:** Object display methods – Depth Presentation – stereoscopic views – surface models – cubics– splines and curves – 3D viewing – Elimination and surface rendering – Color and animation.

#### **UNIT IV**

 HTML – Forms – Tables – Web page design – Java Script Introduction – Control Structures – Functions – Arrays – objects – simple web application.

#### **UNIT V**

 Dynamic HTML – Introduction –Cascading style sheets – Servlets – Deployment of simple servlets – Web Server(Java web server/Tomcat/web logic) – HTTP GET and POS Requests – Session – Cookies- JDBC connectivity.

#### **Text Books:**

- 1. Asthana, R.G.S. and Sinha, N.K.,(1996),"Computer Graphics" New Age Int.Pub.(p)Ltd., publishers.
- 2. Hearn, D. and Pauline Baker, M. (1987),"Computer Graphics(C-Version)" 2<sup>nd</sup> Edition. Pearson Education, Delhi.
- 3. Jennifer Niederst(1999) Web Design in a Nutshell, Shroff Publishers Pvt. Ltd, Mumbai

### **CORE PAPER – IX SOFTWARE ENGINEERING**

#### **UNIT – I**

Introduction to Software Engineering: Definition – size factor- Quality and Productivity Factors – managerial Issues. Planning a software Project: Defining the Problem – Goals and Requirements – solution strategy. Planning the development Process: Various Models – Planning an Organizational Structure – Planning Activities.

#### **UNIT – II**

Software cost estimation: Introduction – Software cost Factors – Software cost Estimation – Estimating Software maintenance Costs. Software Requirement: Definition – Software Requirement specification – Specification Techniques.

#### **UNIT – III**

Software Design: Design concept – Modules and Modularization Criteria – Design Notation –Design Considerations – Test Plans – Milestones, Walkthroughs and Inspections. Design Guidelines Implementation Issues : Structure Loading Techniques – Coding Style.

#### **UNIT – IV**

Modern Programming Languages Features: Type Checking – User defined Data Types – Scoping Rules – Exception Handling. Verification and Validation Techniques : Quality Assurance – States Analysis.

#### **UNIT – V**

Unit Testing and Debugging – System Testing – Formal verification. Software Maintenance – Maintainability. Configuration Management – Source Code Metrics – Other maintenance Tools and Techniques.

#### **TEXT BOOK**

Software Engineering Concepts 1997 Edition Author : RICHARD FAIRLEY Publishers : TATA Mc GRAW-Hill Edition.

#### **REFERENCE BOOKS:**

1. Software Engineering VI Edition, Author: ROGER S.PRESSMAN Publishers : TATA McGRAW HILL Interanational Edition.

### **ELECTIVE SUBJECT – II (To Choose any 1 out of the given 3) PAPER – II.1 MANAGEMENT INFORMATION SYSTEM**

#### **UNIT - I**

Definition of Management Information System - Structure of MIS - Information system for decision making - The role of system analyst - Data base management system

#### **UNIT - II**

Computes and Information Processing - Classification of computers - Main frames - Mini Computers - workstations - micro computers - super computers - Personal Computers - Input Devices - Computer mouse - touch screen - MICA - OCR - pen based input - digital scanners - voice input devices - sensors - Output devices - video display terminals printers - plotters - voice output devices - Secondary storage - magnetic disk storage magnetic tape storage - optical disk storage.

#### **UNIT - III**

System Analysis - System Planning and the mutual investigation - Information gathering MIS Organisation - Top management - Data processing group's responsibility

#### **UNIT - IV**

Management and MIS - Strategic information system - MIS as competitive advantage implications for managers - MIS support for planning, organizing, operating, controlling an knowledge work - specific function - finance - personnel - production - materials marketing - computer - hardware and software - Data representation in computers - Batch Processing Vs. online processing.

#### **UNIT - V**

Decision Support System - definition - examples of DSS - components - building DSS - Group Decision Support System - GDSS tools - role of GDSS - Executive System - role developing DSS - bene fits - examples.

#### **TEXT BOOK :**

- 1. Management Information System Gordan B. Davis
- 2. Sadagopan Management Information Systems Prentice-Hall of India
- 3. Mudrick & Ross Management Information Systems Prentice-Hall of India

#### **REFERENCE BOOKS :**

- 1. Rajagopal SP Management In formation System
- 2. Lawrence S. On/la Introduction to Business Data
- 3. Davis Computer Data Processing
- 4. Laudon & Laudon Management In formation Systems Prentice-Hall Of India.

### **PAPER – II.2 FUNDAMENTALS OF BIOLOGICAL SCIENCES**

### **UNIT- I:**

Microbial world: Structure of bacteria, virus and alchae, Environmental and industrial application of microbes. Food microbiology – food spoilage, food preservation and fermentation.

### **UNIT – II:**

Classification and morphology of plant: Outline of Classification of Major plant communities. General morphology of fungi, bryophytes, pteridophytes, gymnosperms and angiosperms and their adaptations.

#### **UNIT – III:**

Animals kingdom: Classification of invertebrates and vertebrates. Characteristics and morphological adaptations of the invertebrates and vertebrates.

### **UNIT – IV:**

Study of cells using microscopes, structural organization of cells-nucleus, mitochondria, endoplasmic reticulum, golgi apparatus, lysosomes and peroxisomes etc. and their function. Cell division.

### **UNIT – V:**

Fundamental of genetics, mendelian inheritance, mutation. Theories of origin of life – organic evolution, speciation, Chromosomal manipulation.

### **Text Books:**

- 1. Dutta, A.C(1995) "Botany for degree students. Oxford University Press, Chennai.
- 2. Reha Mathur, (1994) "Animal Behaviour", Restrogi & Company, Merrut.
- 3. Ready, S.M.[2004]"Microbial Biotechnology". Panima Book Publishing Company, New Delhi.

#### **References**

- 1. Ce Robertis, EDP and EMF De Roberties, [1996] "Cell and Molecular Biology". B.I.Waverly Pvt. Ltd., New Delhi.
- 2. Prescott et al.,[1999] "microbiology", MC Graw Hill, New Delhi
- 3. Stebbins, G.L.,[1979] "Process of organic evolution". Prentice Hall of India, New Delhi.

### **Web Resources**

- 1. http://[www.netsci.org](http://www.netsci.org/)
- 2. [http://www.animalword.net.in](http://www.animalword.net.in/)
- 3. [http://www.biodive.org](http://www.biodive.org/)

# **PAPER – II.3 Operating System**

#### **UNIT – I**

 Introduction: Definition of Operating system – Functions of operating system – History of Operating system – Types of Operating system – System calls and system programs.

#### **UNIT – II**

Process Management : Definition of Process – Process states – process state transition – Operations on Process – Process control block - Inter process Communication – Deadlocks.

#### **UNIT – III**

Memory management: Single and Multiple partitioned allocation – Paging – Segmentation - Virtual Memory Management – Demand paging and page replacement algorithms.

#### **UNIT – IV**

Information Management : File concept – Access methods – Directory structure – Allocation methods- free space management- disk scheduling.

#### **UNIT – V**

Unix Operating System : Structure of Unix Operating System – Shell and Kernel of Unix O/S -Files system – simple commands: ls, cp, rm, who, mkdir, cd, rmdir, more, lp, wall, mail etc.

#### **TEXT BOOK**

Abraham Silberschatz and P.B. Galvin – Operating System Concepts – Addison Wesley Publication.

### **ELECTIVE SUBJECT – III (To Choose any 1 out of the given 3) PAPER – III.1 HUMAN RESOURCE MANAGEMENT**

### **UNIT – I**

Nature and scope of HRM – personnel Management and HRM – Functions of HRM – Functions of HR Manager – HRM as a profession – Indian perspective.

### **UNIT – II**

Human Resource Planning – Recruitment – Selection – Methods of Selection – Use of Various tests – Interview techniques in selection – Placement.

### **UNIT – III**

Induction – Training methods – Techniques – Identification of training needs – Training and Development.

### **UNIT – IV**

Job satisfaction – Motivation (Maslow's and Two Factor Theory only) – Performance Appraisal – Methods – Compensation – Incentives – Monetary and Non-Monetary.

### **UNIT – V**

Transfer – Promotion and Termination of Services – Career Development – Monitoring.

### **Reference Books:**

- 1. Aswathappa Human Resource and Personnel Management.
- 2. Memoria CB Personnel Management.
- 3. Decenzo / Robbins Human Resource Management.
- 4. Jayasankar Human Resource Management.
- 5. C.B. Gupta Human Resource Management.
- 6. L.M. Prasaad Human Resource Management.

# **PAPER – III.2 GEO – INFORMATICS**

### **UNIT – I:**

Photogrammetry: Aerial Photographs – Basic terms, scales, relief displacements, Flight Planning, Stereoscopy, Fundamentals of Aerial photo – interpretation.

### **UNIT – II:**

Remote Sensing: Physics of remote sensing, Ideal remote sensing system, Remote sensing satellites and their data products, Sensors and orbital characteristics, Spectral reflectance curves, resolution and multi – concept, FCC.

### **UNIT – III:**

Digital Image Processing: Satellite Image – Characteristics and formats, Image Histogram, Introduction to Image rectification, Image Enhancement, Supervised Classification. Applications of remote sensing.

### **UNIT – IV:**

Geographic Information System [GIS] Basic concepts of geographic data, GIS and its components, Data acquisition, vector and raster data and structures for storage and efficient retrieval, GIS functions Spatial modeling, GIS Applications.

### **UNIT – V:**

Global Positioning system [GPS] introduction, Satellite navigation System, GPS-Space segments, Receivers, Static, Kinematic and Differential GPS.

# **TEXT BOOKS**

- 1. Gupta, R.P.[1991], "Remote sensing Geology", Springer Verlag, Heldelbergy.
- 2. Lan Heyood, et al. [2000], "An introduction to geographic information systems", Addison Wesley Longman Ltd., England.

### **REFERENCES**

- 1. Aronoff, S.[1989], "Geographic Information Systems: A management perspective", DDL Publication, Ottawa.
- 2. Burrough, P.A., [2002], " Principles of Geographic information Systems for land resource assessment", Oxford Uni. Press, New York.
- 3. Lillsand, T.M. and Kiefer, P.W.,[1986], "Remote Sensing and Image Interpretation", John Wiley and Sons, New York.

# **WEB RESOURCES**

- 1. <http://www.ncgia.ucsb.edu/>
- 2. <http://www.gisdevelopment.net/publications/index.htm>
- 3. <http://rst.gsfc.nasa.gov/Front/tofc.html>
- 4. <http://www.loc.gov/rr/scitech/mysteries/global.html>
- 5. http:/scign.jpl.nasa.gov/learn/gpsl.html
- 6. [http://opengis.org](http://opengis.org/)
- **7.** [http://www.freegis.org](http://www.freegis.org/)

# **PAPER – III.3 MULTIMEDIA**

#### **UNIT –I**

Definition – classification – Applications of Multimedia – Multimedia Hardware – Multimedia Software – CDROM- DVD

#### **UNIT – II**

MM Audio: Digital Audio Technology – sound cards – recording and editing – MIDI Fundamentals – Working with MIDI – audio file formats.

#### **Unit – III**

MM Text: Text in Multimedia. MM Graphics: Coloring- digital imaging fundamentalsdeveloping and editing – file formats.

#### **UNIT – IV**

MM Animation : Computer animation fundamentals- kinematics- morphing – animation software tools and techniques.

MM Video : Digital Video fundamentals – digital video production and editing techniques – file formats

#### **UNIT – V**

MM Project : Various stages of MM project design and development – MM Skills – MM team – MM authoring.

#### **TEXT BOOK:**

1. Multimedia Magic – S.Gokul revised and updated second edition – BPB

#### **Reference Book**

1. Multimedia Making it work – Tay Vaughen  $6<sup>th</sup>$  edition - TMH

### **SKILL BASED SUBJECT – IV PAPER - IV BUSINESS ETHICS**

### **UNIT – I**

Role and importance of Business Ethics and Values in Business – Definition of Business Ethics Impact on Business Policy and Business Strategy – Role of CEO – Impact on the Business Culture.

### **UNIT – II**

Types of Ethical issues – Bribes – Coercion – Deception – Theft – Unfair Discrimination.

#### **UNIT – III**

Ethics internal – Hiring – Employees – Promotions – Discipline – Wages – Job Description – Exploitation of employees – Ethics External – Consumers – Fair Prices – False Claim Advertisements.

#### **UNIT – IV**

Ethics External – Environment Protection – Natural – Physical – Society – Relationship of Values and Ethics – Indian Ethos – Impact on the performance.

### **UNIT – V**

Vendors – Government – Social Audit.

#### **Text Books**

- 1. Memoria & Menoria Business Policy.
- 2. David J. Fritzsche Business Ethics: A Global & Management Perspective – Tata McGraw-Hill.
- 3. Ramaswamy Namakumari Strategic Planning Corporate Strategy MacMillan India Ltd.
- 4. Velasquez Business Ethics Prentice Hall of India.
- 5. Dr.S.Shankaran Business Ethics & Values.

# **CORE PRACTICAL III JAVA LAB**

- 1. Simple Arithmatic Calculation.
- 2. Decision making
- 3. Looping
- 4. String Manipulation
- 5. Constructor Overloading
- 6. Create Simple Package
- 7. Implementing thread using thread class
- 8. Working with Colors and Fonts
- 9. Drawing various shapes using Graphical Statement
- 10. Usage of Buttons,Labels,Text Components in suitable application.

### **Text Book**

Balguruswamy,E[2000], "Programming with Java –A Primer", Second Edition, Tata McGraw Hill Publishing Company, Delhi.

### **Reference**

The Complete Referece Java<sup>™</sup>2 Third Edition, Patrick Naughton, Herbert Schildt, Tata McGraw-Hill Publishing Company Limited, New Delhi.

# **CORE PRACTICAL - IV COMPUTER GRAPHICS & WEB DESIGNING LAB**

### **Computer Graphics**

- 1. Bresenham's algorithm for drawing line, circle and ellipse.
- 2. Graphic primitives (Line, Circle, Box etc.)
- 3. 2D transformation (scaling, translation, rotation, reflection and shearing).
- 4. Clipping and windowing.
- 5. 3D transformations (scaling, translation and rotation).

### **Web Designing**

- 1. Create a simple page introducing yourself how old you are, what you do, what you like and dislike. Modify the introduction to include a bullet list of what you do and put list the 5 things you like most and dislike as numbered lists. Create another page about your favorite hobby and link it to (and form) your main page. Center something, and put a quote on one of your pages.
- 2. Put an existing image on a web page. Create a table, use a heading and at least one use of row span/col. Span. Color a page and some text within the page. Link to another site.
- 3. Create a new file called index. Html.
	- Put the normal HTML documents structure tags in the file.
	- Give it a title.
	- At the bottom of the page (i.e. the last thing between the body tags) put the following:
	- A horizontal rule.
	- A Link to your e-mail Address (with your name between the tag); remember to put the link to your E-Mail address within address tags.
	- A line break.
	- The date. (I have this same structure at the bottom of this page).
	- Above this block (which is called the footer), put a title in headings tags.
	- Add some text describing yourself (you can split this into multiple headings and Paragraphs if you wish)
	- 4. Write a script to create an array of IO elements and display its contents.
	- 5. Write a function in java script that takes a string and looks at it character by character.

\*\*\*\*\*\*\*\*